# **Affine Loop Optimization using Modulo Unrolling in CHAPEL**

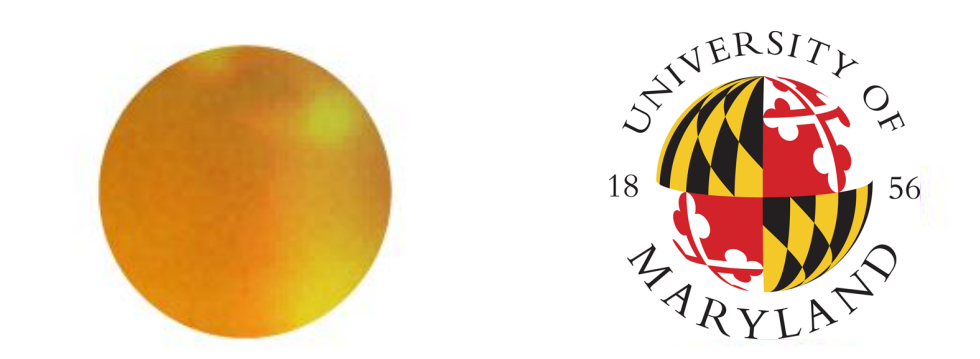

Aroon Sharma, Darren Smith, Joshua Koehler, Rajeev Barua, Michael Ferguson

A. JAMES CLARK SCHOOL of ENGINEERING

#### **Overall Goal**

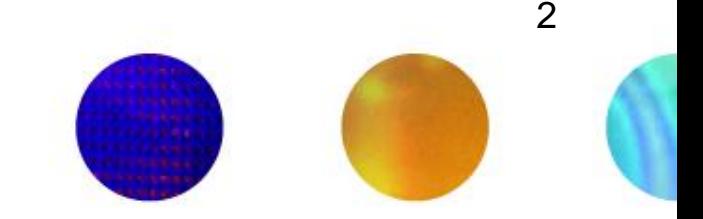

- Improve the runtime of certain types of parallel computers
	- In particular, message passing computers
- Approach
	- Start with an explicitly parallel program
	- Use modulo unrolling to minimize communication cost between nodes of the parallel computer
- Advantage: Faster scientific and data processing computation
- How can this method be applied to other PGAS languages besides Chapel?

THE A. JAMES CLARK SCHOOL of ENGINEERING

#### **Message Passing Architectures**

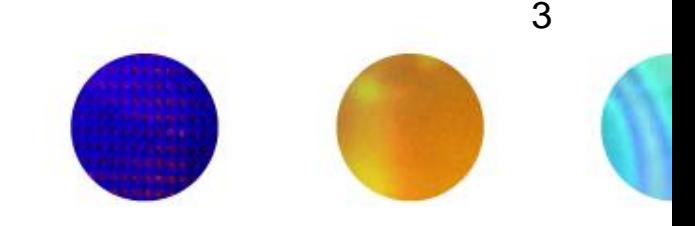

- Communicate data among a set of processors with separate address spaces using messages
	- Remote Direct Memory Access (RDMA)
- **High Performance Computing Systems**
- 100-100,000 compute nodes
- Complicates compilation

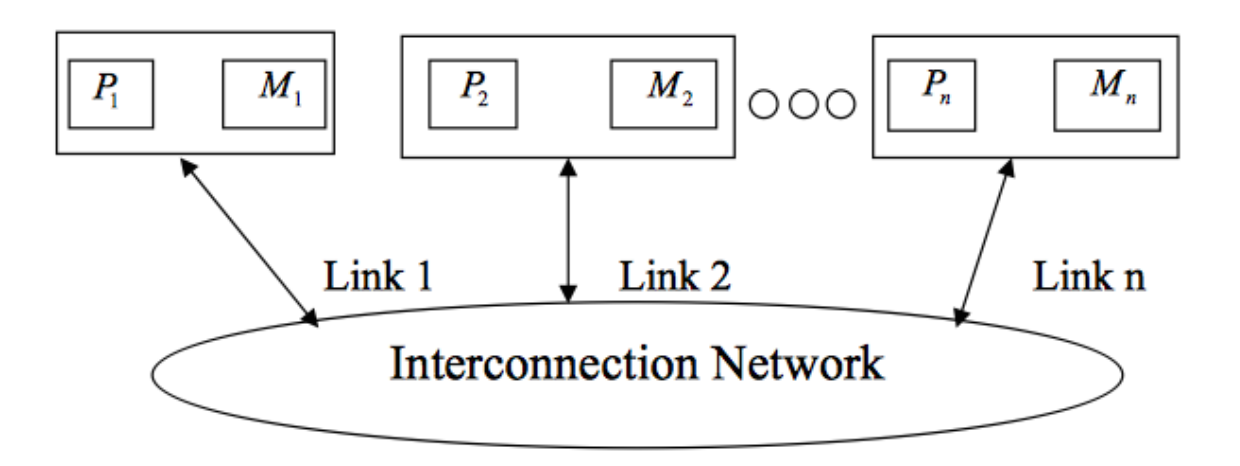

THE A. JAMES CLARK SCHOOL of ENGINEERING

#### **PGAS Languages**

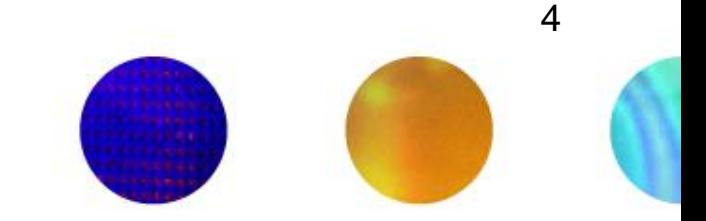

- Partitioned Global Address Space (PGAS)
- Provides illusion of a shared memory system on top of a distributed memory system
- Allows the programmer to reason about locality without dealing with low-level data movement
- Example CHAPEL

#### **CHAPEL**

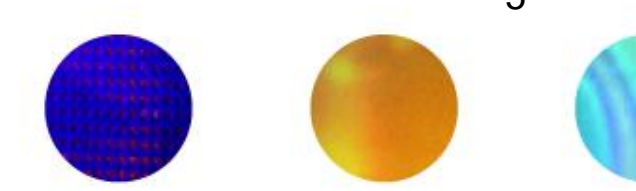

- PGAS language developed by Cray Inc.
- Programmers express parallelism explicitly
- Features to improve programmer productivity
- Targets large scale and desktop systems
- Opportunities for performance optimizations!

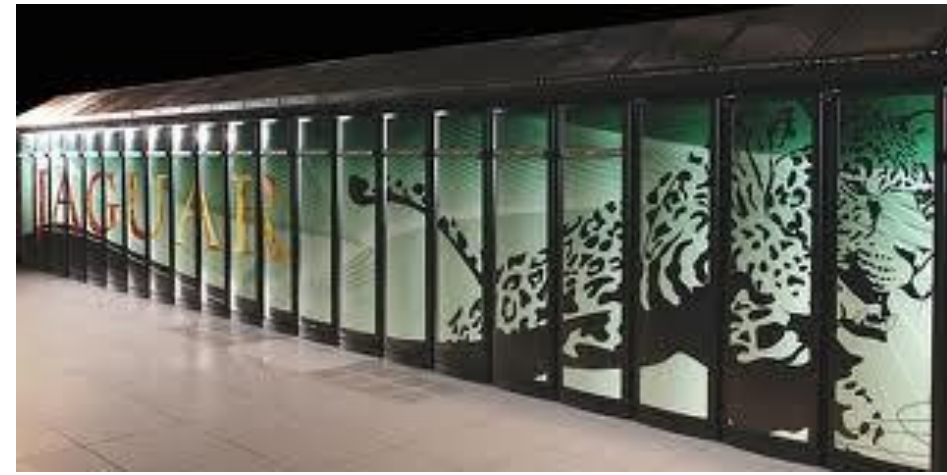

THE A. JAMES CLARK SCHOOL of ENGINEERING

UNIVERSITY OF MARYLAND

5

#### **Our Work's Contribution**

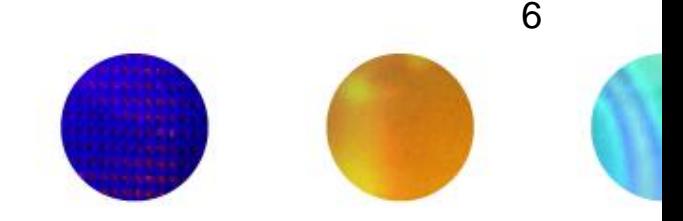

We present an optimization for parallel loops with **affine array accesses** in **CHAPEL**.

The optimization uses a technique known as **modulo unrolling** to aggregate messages and improve the runtime performance of loops for distributed memory systems using **message passing.**

THE A. JAMES CLARK SCHOOL of ENGINEERING

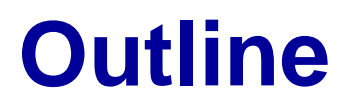

- **Introduction and Motivation**
- Modulo Unrolling
- Optimized Cyclic and Block Cyclic Dists
- Results

7

## **Affine Array Accesses**

8

- Most common type of array access in scientific codes
	- A[i], A[j], A[3], A[i+1], A[i + j], A[2i + 3j]
	- A[i, j], A[3i, 5j]
- Array accesses are affine if the access on each dimension is a linear expression of the loop indices
	- $-$  E.g. A[ai + bj + c] for a 2D loop nest
	- Where a, b, and c are constant integers

THE A. JAMES CLARK SCHOOL of ENGINEERING

OF MARY

#### **Example Parallel Loop in CHAPEL**

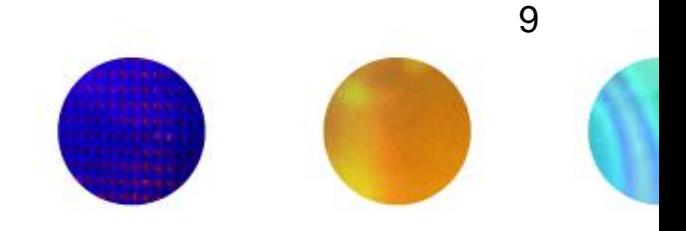

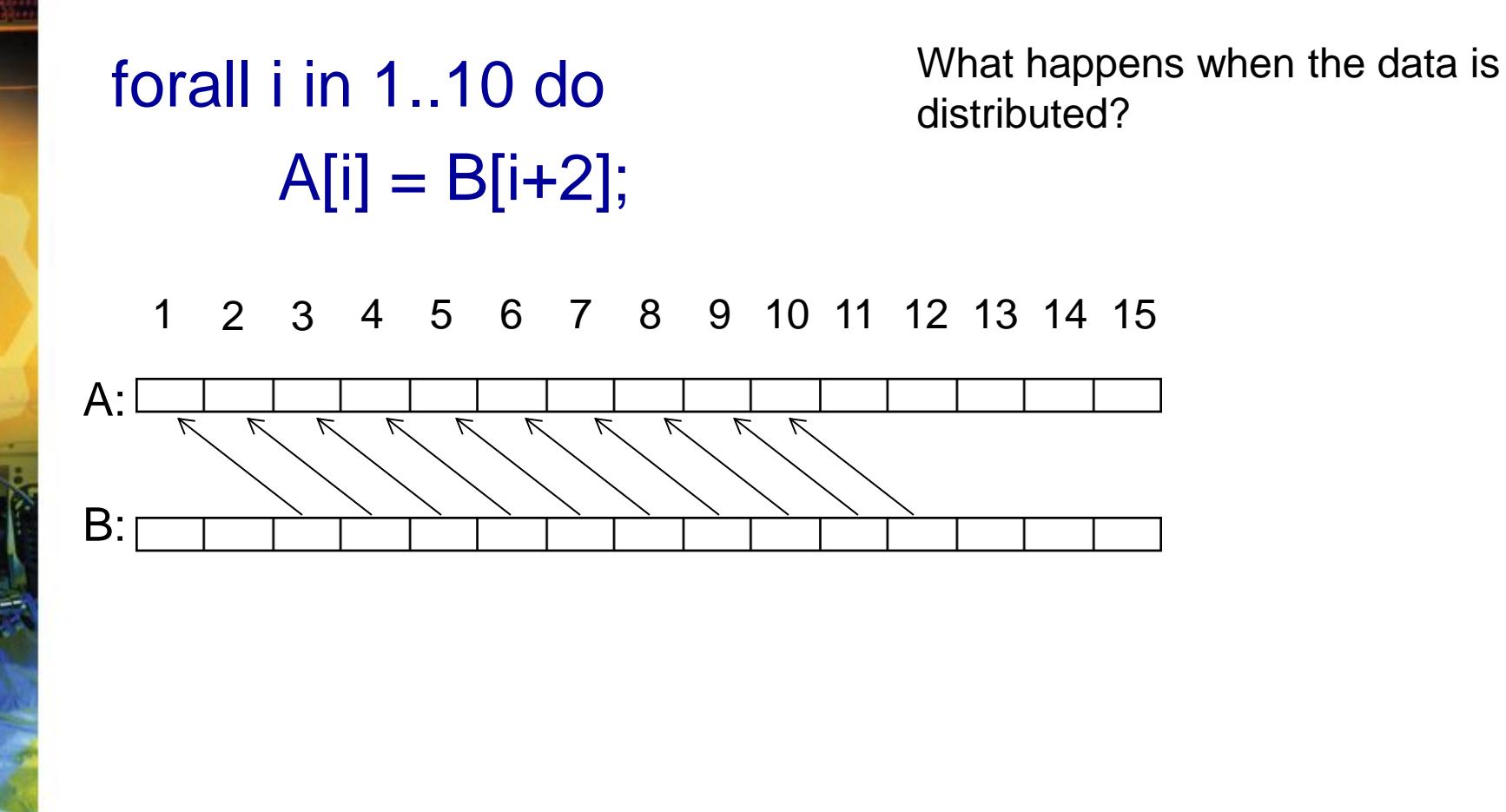

THE A. JAMES CLARK SCHOOL of ENGINEERING

## **Data Distributions in CHAPEL**

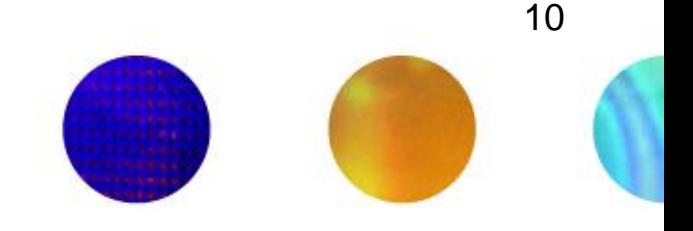

- Describe how data is allocated across locales for a given program
	- A locale is a unit of a distributed computer (processor and memory)
- Users can distribute data with CHAPEL's standard modules or create their own distributions
- Distributions considered in this study
	- Cyclic
	- Block
	- Block Cyclic

THE A. JAMES CLARK SCHOOL of ENGINEERING

## **Data Distributions in CHAPEL - Block**

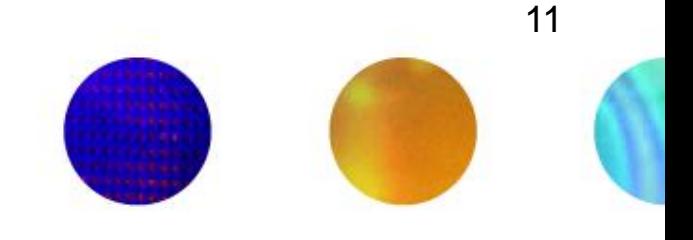

use BlockDist;

var domain =  $\{1..15\}$ ; var distribution = domain **dmapped Block(boundingBox=domain);** var A: [distribution] int; // A is now distributed in the following fashion

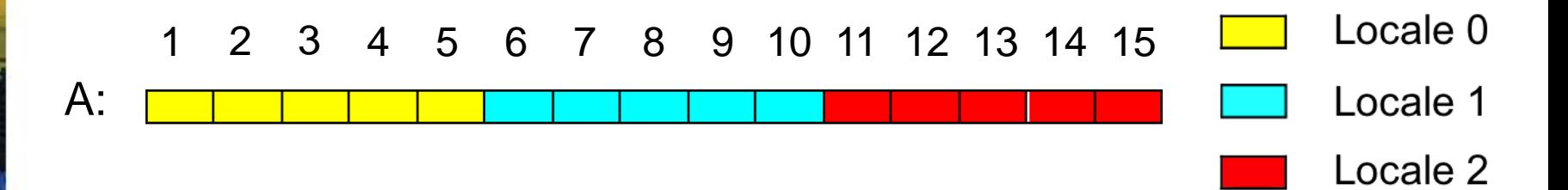

THE A. JAMES CLARK SCHOOL of ENGINEERING

## **Data Distributions in CHAPEL - Cyclic**

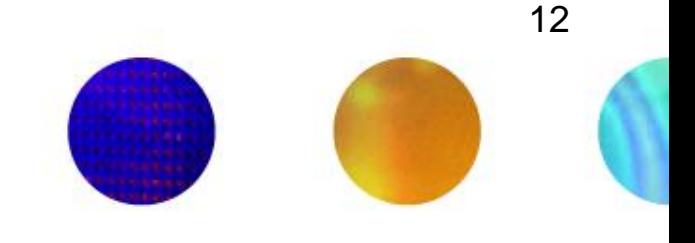

use CyclicDist;

var domain =  $\{1..15\}$ ; var distribution = domain **dmapped Cyclic(startIdx=domain.low);** var A: [distribution] int; // A is now distributed in the following fashion

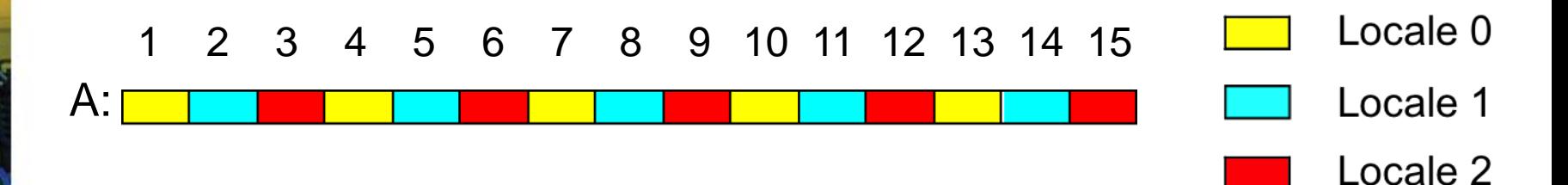

## **Data Distributions in CHAPEL – Block Cyclic**

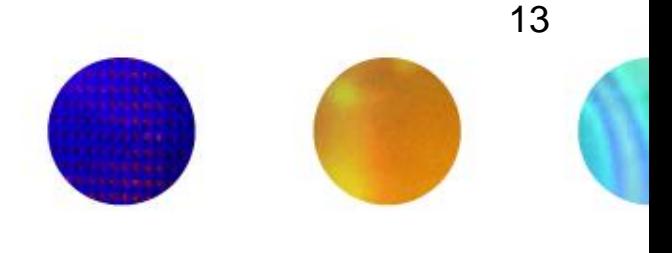

use BlockCycDist;

var domain =  $\{1..15\}$ ; var distribution = dom **dmapped BlockCyclic(blocksize=3);** var A: [distribution] int; // A is now distributed in the following fashion

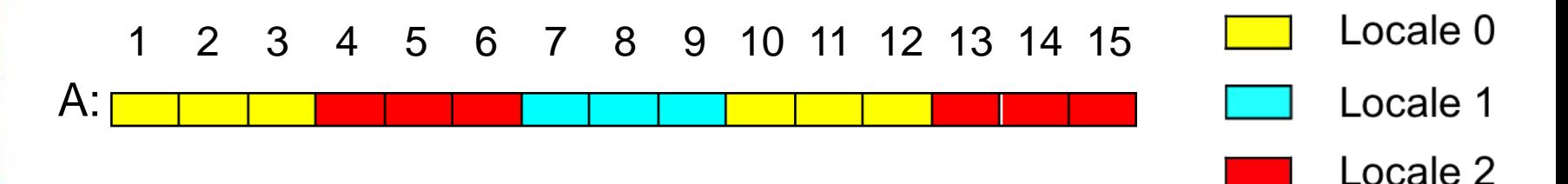

\*similar code is used to distributed multi-dimensional arrays

THE A. JAMES CLARK SCHOOL of ENGINEERING

SITY OF MARYLAND

## **Distributed Parallel Loop in CHAPEL**

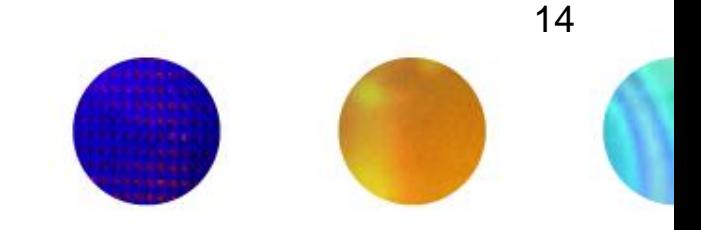

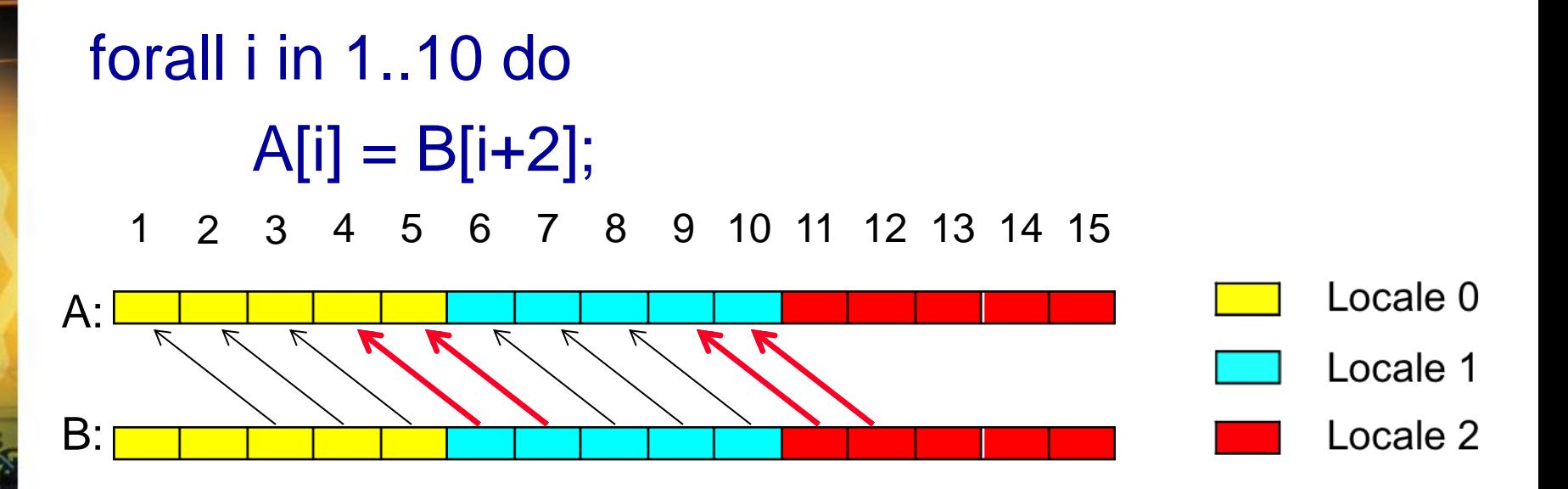

- 4 Messages
	- Locale  $1 \rightarrow$  Locale 0 containing B[6]
	- Locale  $1 \rightarrow$  Locale 0 containing B[7]
	- Locale  $2 \rightarrow$  Locale 1 containing B[11]
	- Locale  $2 \rightarrow$  Locale 1 containing B[12]

THE A. JAMES CLARK SCHOOL of ENGINEERING

## **Data Communication in CHAPEL can be Improved**

- Locality check at each loop iteration – Is B[i+2] local or remote?
- Each message contains only 1 element
- We could have aggregated messages
	- Using GASNET strided get/put in CHAPEL
	- Locale 1  $\rightarrow$  Locale 0 containing B[6], B[7]
	- Locale  $2 \rightarrow$  Locale 1 containing B[11], B[12]
- Growing problem
	- Runtime increases for larger problems and more complex data distributions

# **Data Transfer Round Trip Time for Infiniband**

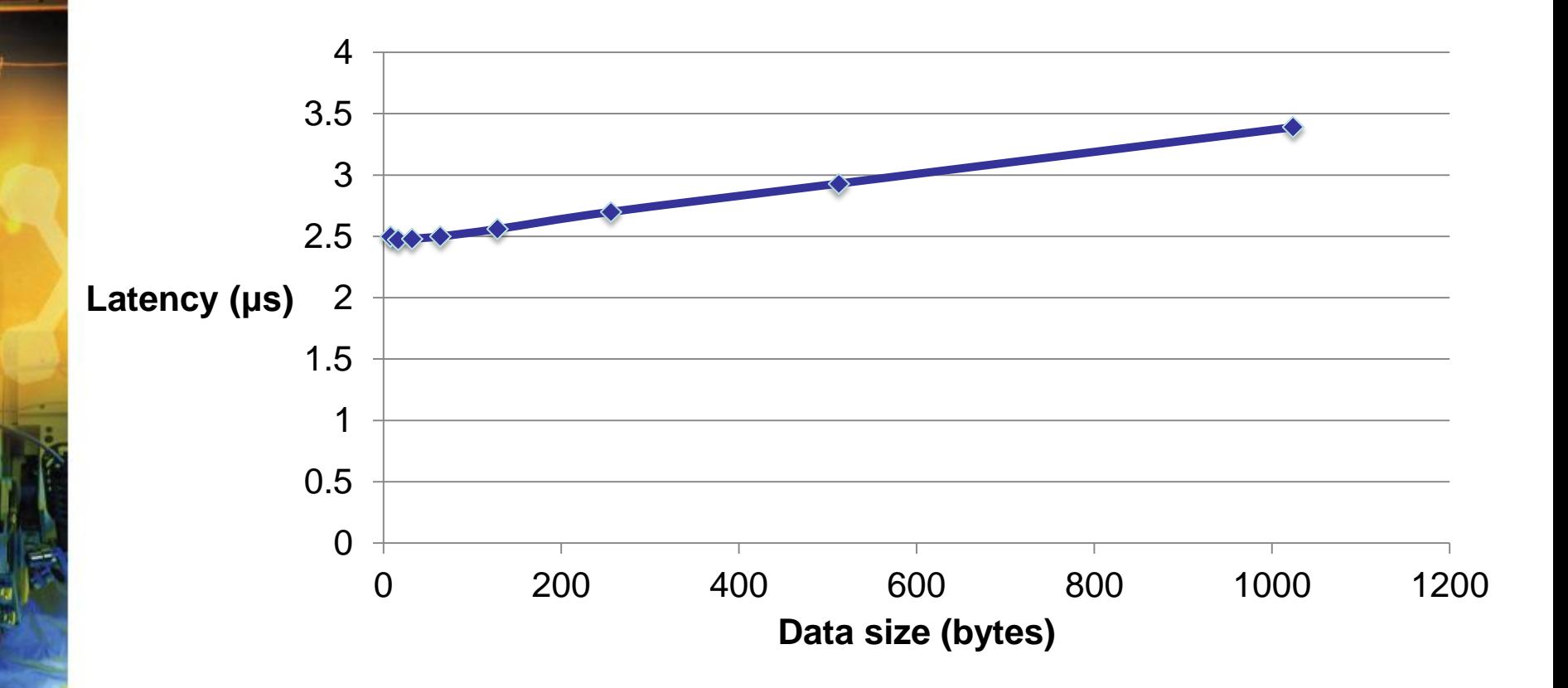

THE A. JAMES CLARK SCHOOL of ENGINEERING

UNIVERSITY OF MARYLAND

16

## **Bandwidth measurements for Infiniband**

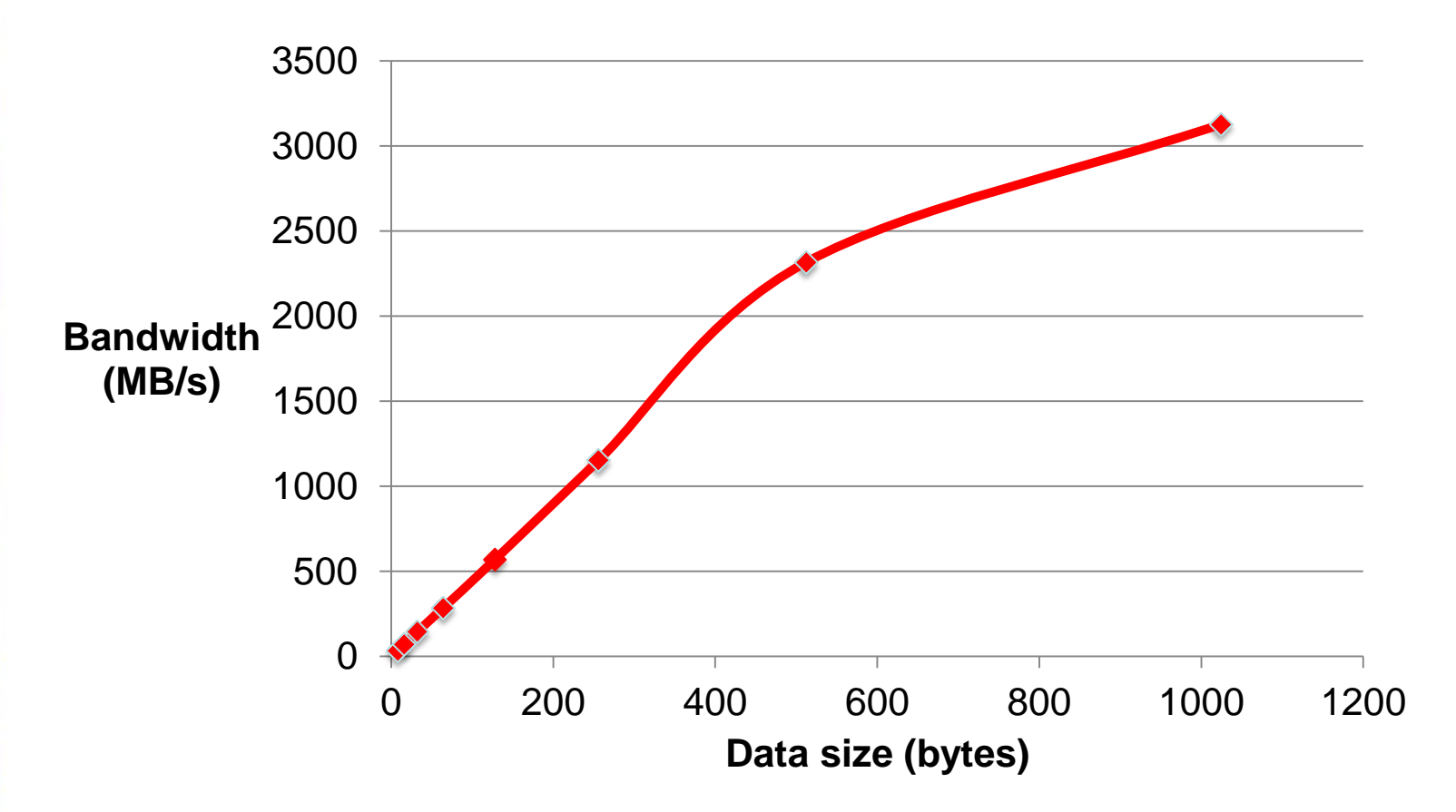

THE A. JAMES CLARK SCHOOL of ENGINEERING

UNIVERSITY OF MARYLAND

17

#### **How to improve this?**

- Use knowledge about how data is distributed and loop access patterns to aggregate messages and reduce runtime of affine parallel loops
- We are not trying to
	- Apply automatic parallelization to CHAPEL
	- Come up with a new data distribution
	- Bias or override the programmer to a particular distribution
- We are trying to
	- Improve CHAPEL's existing data distributions to perform better than their current implementation

THE A. JAMES CLARK SCHOOL of ENGINEERING

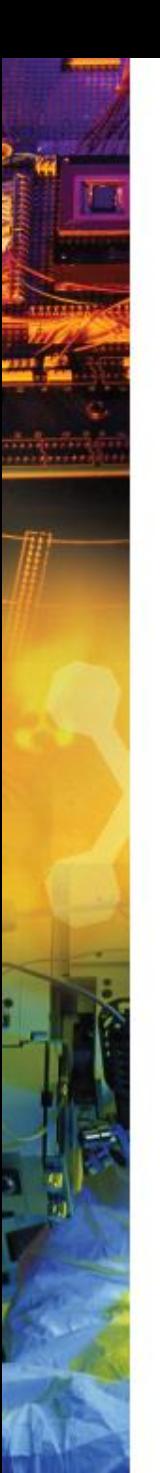

#### **Outline**

- Introduction and Motivation
- **Modulo Unrolling**
- Optimized Cyclic and Block Cyclic Dists
- Results

#### **Modulo Unrolling – See Barua1999**

- Method to statically disambiguate array accesses at compile time
- Unroll the loop by factor = number of locales
- Each array access will reside on a single locale across loop iterations
- Intended to improve memory parallelism for tiled architectures in sequential loops
- Applicable for **Cyclic** and **Block Cyclic**

## **Modulo Unrolling Example**

```
for i in 1..99 {
  A[i] = A[i] + B[i+1];}
```
Each iteration of the loop accesses data on a different locale

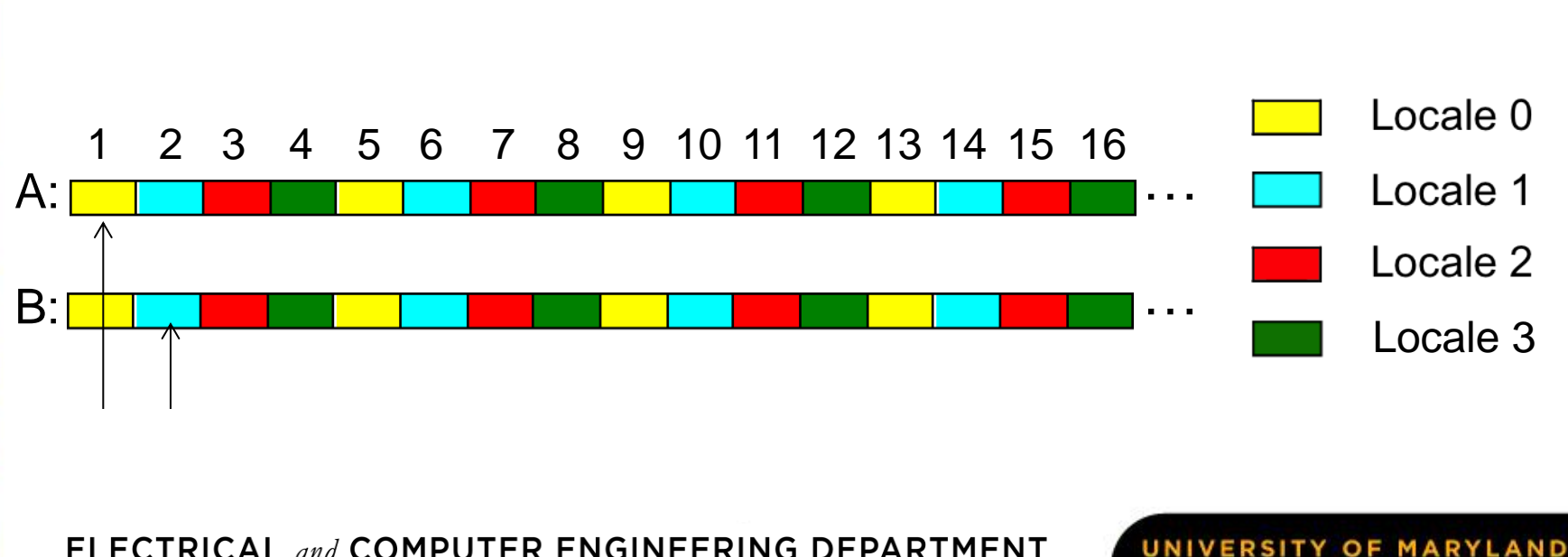

## **Modulo Unrolling Example**

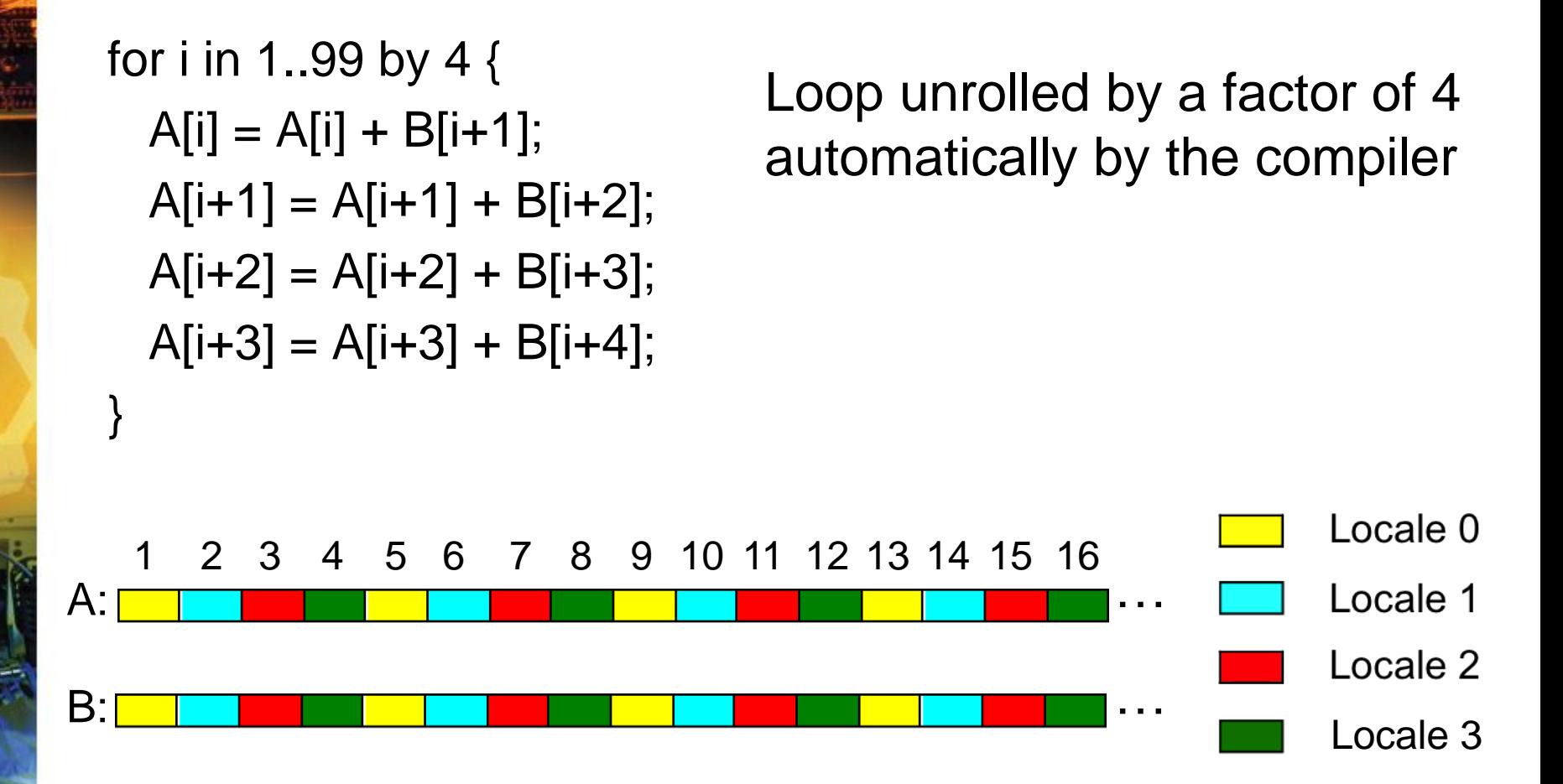

ELECTRICAL and COMPUTER ENGINEERING DEPARTMENT

## **Modulo Unrolling Example**

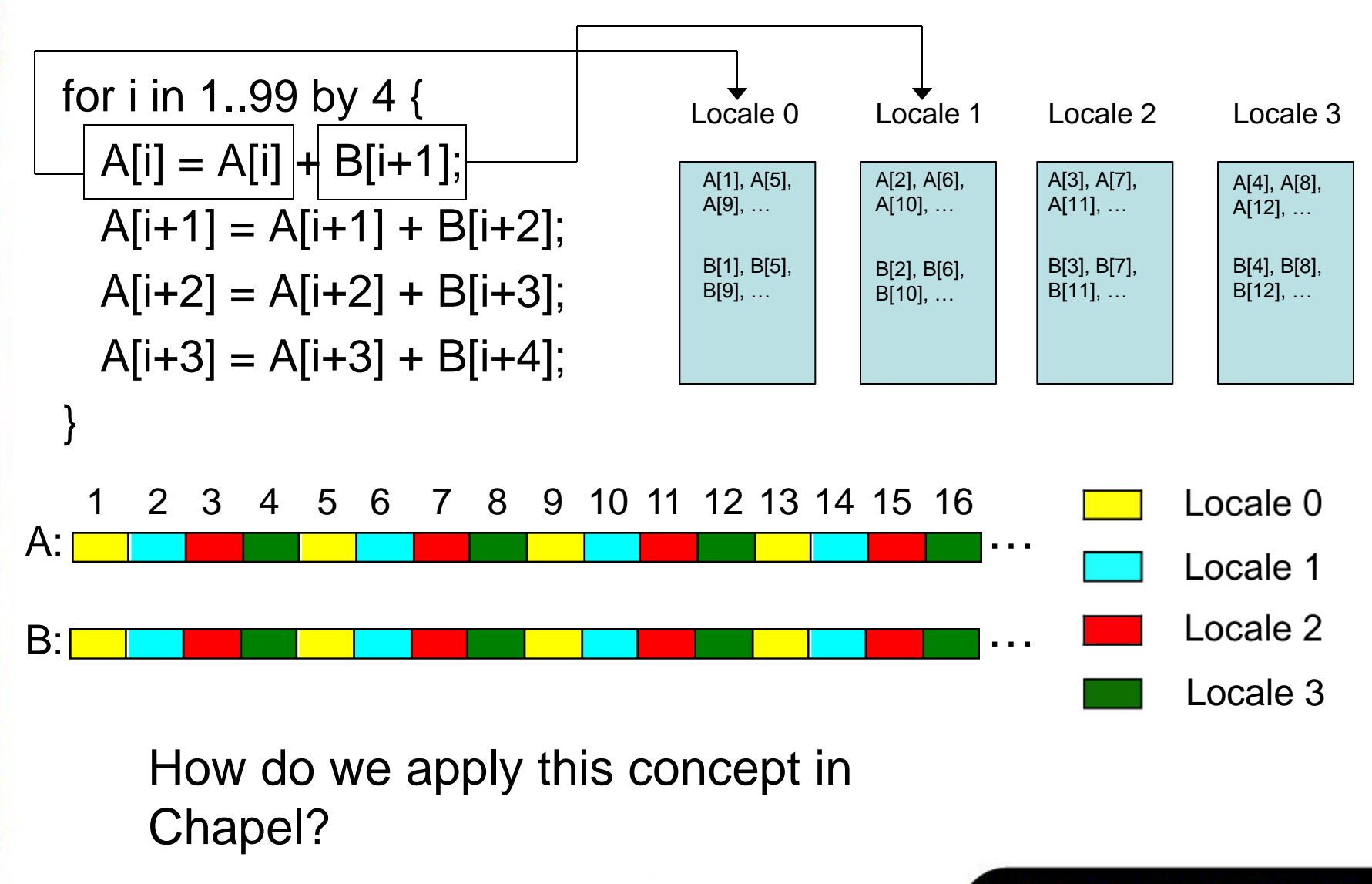

ELECTRICAL and COMPUTER ENGINEERING DEPARTMENT

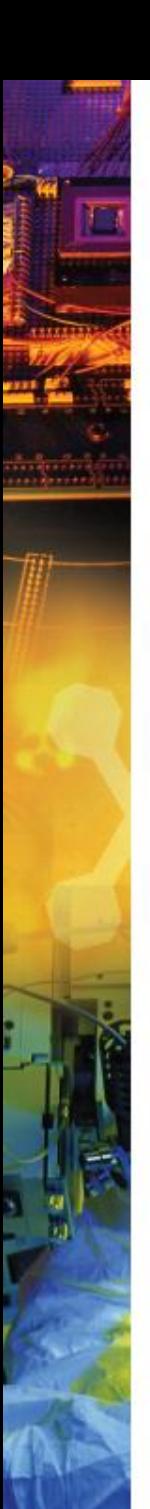

#### **Outline**

- Introduction and Motivation
- Previous Work
- Modulo Unrolling
- **Optimized Cyclic and Block Cyclic Dists**
- Results
- What about Block?

24

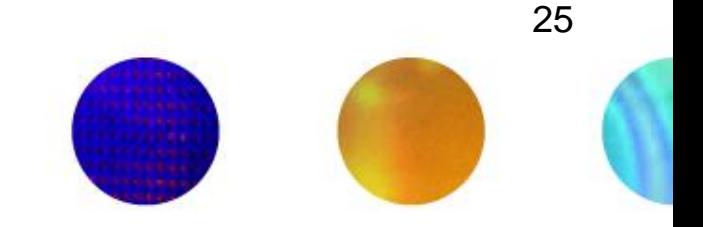

• Iterators

}

- Chapel construct similar to a function
- return or "yield" multiple values to the callsite
- Can be used in loops

```
iter fib(n: int) {
  var current = 0,
  next = 1;
  for i in 1..n { 
     yield current; 
    current += next;
     current <=> next; 
 }
                                                                for f in fib(5) { 
                                                                   writeln(f);
                                                                }
                                                                              f is the next yielded 
                                                                               value of fib after each 
                                                                               iteration
                                Being used in a loop
```
Output: 0, 1, 1, 2, 3

ELECTRICAL and COMPUTER ENGINEERING DEPARTMENT

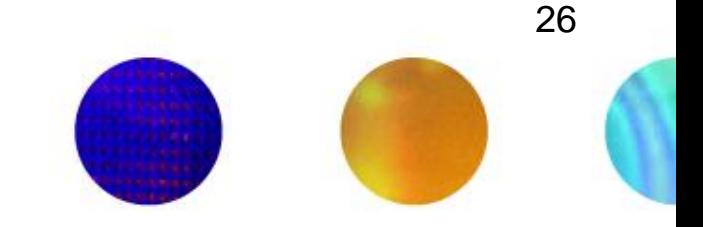

- Zippered Iteration
	- Multiple iterators of the same size are traversed simultaneously
	- Corresponding iterations processed together

```
for (i, f) in zip(1..5, fib(5)) { 
  writeln("Fibonacci", i, " = ", f);
}
```
#### **Output**

Fibonacci  $1 = 0$ Fibonacci  $2 = 1$ Fibonacci  $3 = 1$ Fibonacci  $4 = 2$ Fibonacci  $5 = 3$ 

ELECTRICAL and COMPUTER ENGINEERING DEPARTMENT

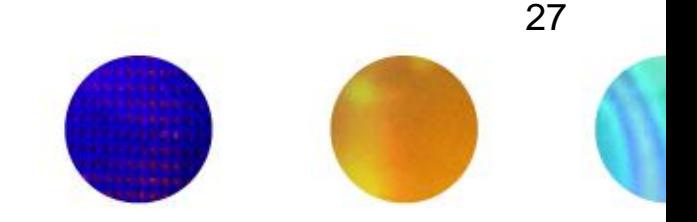

- Can be used with parallel for loops
- Leader iterator
	- Creates tasks to implement parallelism and assigns iterations to tasks
- Follower iterator
	- Carries out work specified by leader (yielding elements) usually serially

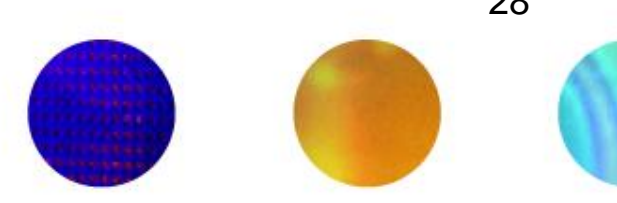

**forall** (a, b, c) in **zip(A, B, C)** { code… } Because it is first, A's leader iterator Follower iterators of A, B, and C will be responsible for doing work for each task

\*See Chamberlain2011 for more detail on leader/follower semantics

ELECTRICAL and COMPUTER ENGINEERING DEPARTMENT

UNIVERSITY OF MARYLAND

will divide up the work among available tasks

28

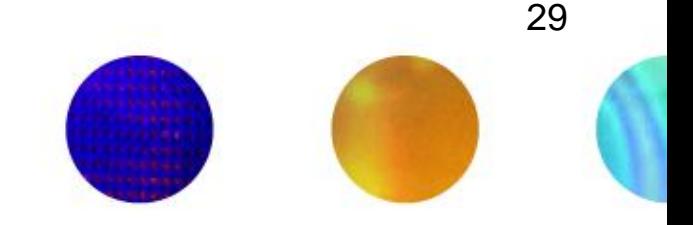

• It turns out any parallel forall loop with affine array accesses can be written using zippered iteration over array slices

forall i in 1..10 { A[i] = B[i+2]; } forall (a,b) in zip(A[1..10], B[3..12]){ a = b; Zippered iteration }

Implement modulo unrolling and message aggregation within the leader and follower iterators of the Block Cyclic and Cyclic distributions!

ELECTRICAL and COMPUTER ENGINEERING DEPARTMENT

## <sup>30</sup> **Modulo Unrolling in CHAPEL Cyclic Distribution**

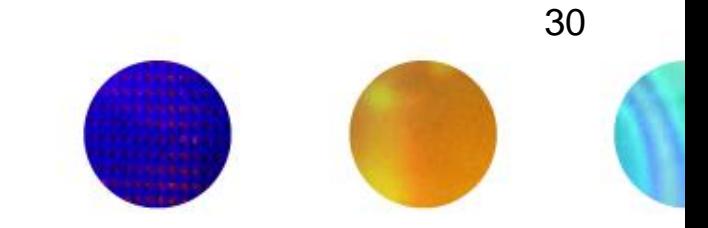

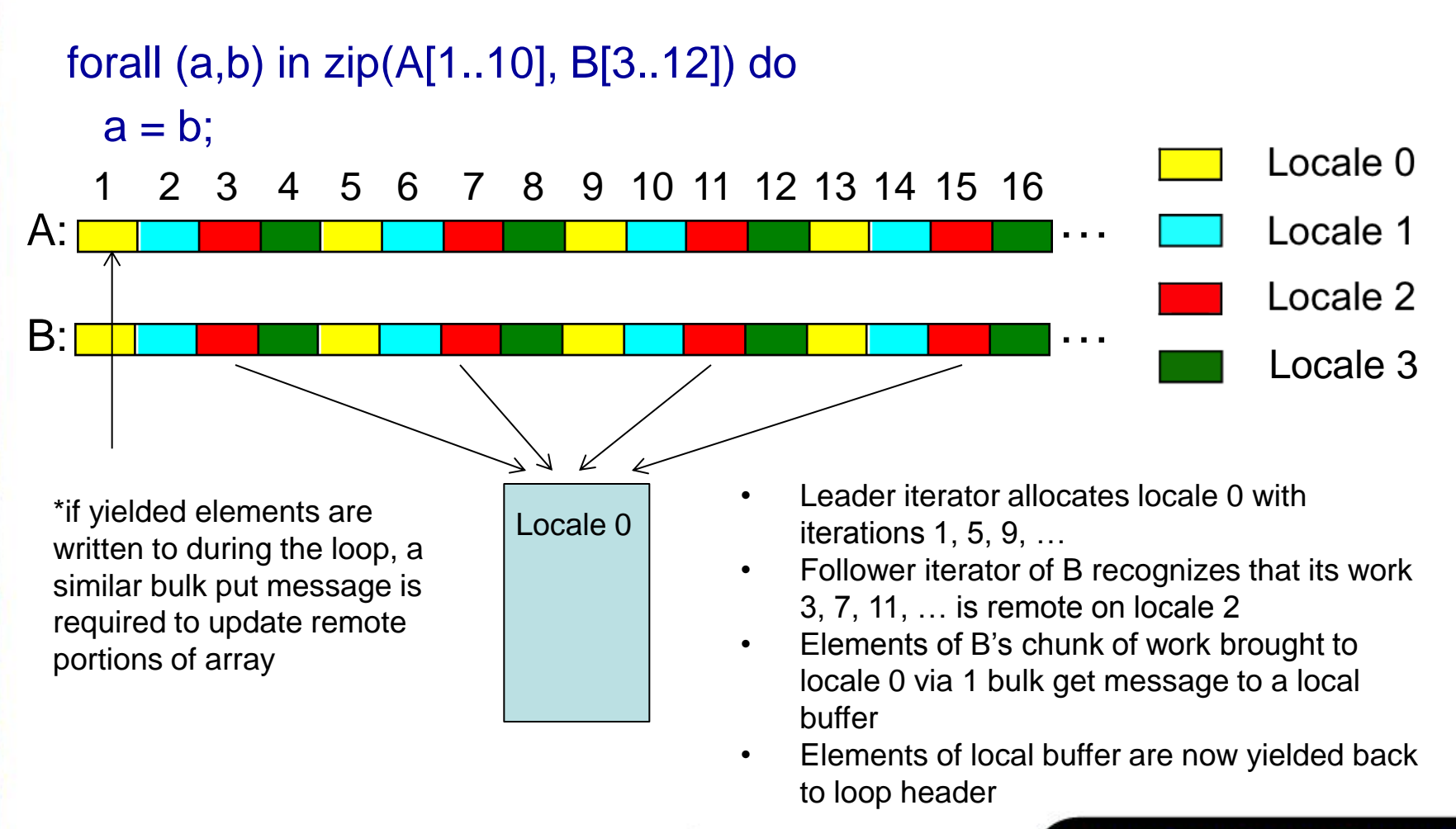

THE A. JAMES CLARK SCHOOL of ENGINEERING

## <sup>31</sup> **Modulo Unrolling in CHAPEL Block Cyclic Distribution**

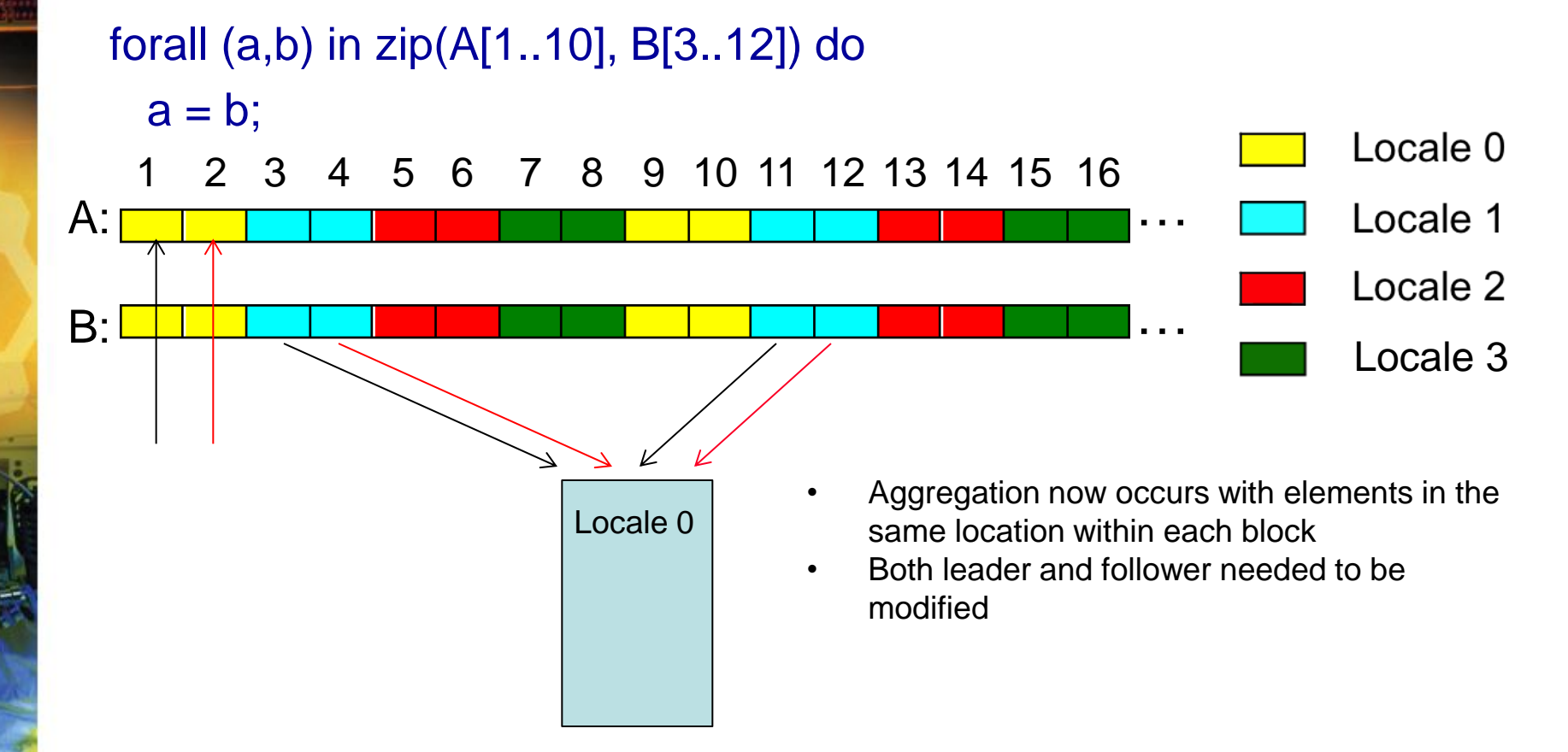

## <sup>32</sup> **Cyclic Follower Implementation**

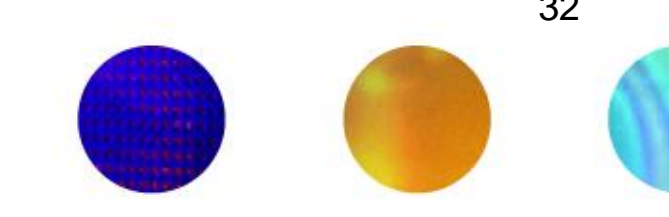

```
1 iter CyclicArr.these(param tag: iterKind, followThis, param fast: bool = false) var!
2 where tag == iterKind.follower {! 3!
4 //check that all elements in chunk are from the same locale!
   5 for i in 1..rank {! 6 if (followThis(i).stride * dom.whole.dim(i).stride % !
7 dom.dist.targetLocDom.dim(i).size != 0) {!
8 //call original follower iterator helper for nonlocal elements!
9 } }!
10 if arrSection.locale.id == here.id then local {!
11 //original fast follower iterator helper for local elements!
12 } else {!
13 ! //allocate local buffer to hold remote elements, compute source and destination ! !
14 //strides, number of elements to communicate!
15 ! !chpl_comm_gets(buf, deststr, arrSection.myElems._value.theData, srcstr, count);!
16 ! !var changed = false;!
17 ! !for i in buf {!
18 ! |var old i = i;!19 ! ! yield i;!
20 ! ! : : | var new val = i;!
21 ! ! !if(old_val != new_val) then changed = true;!
22 ! !}!
23 ! !if changed then !
24 ! chpl comm puts (arrSection.myElems. value.theData, srcstr, buf, deststr, count);
25 } }!
```
THE A. JAMES CLARK SCHOOL of ENGINEERING

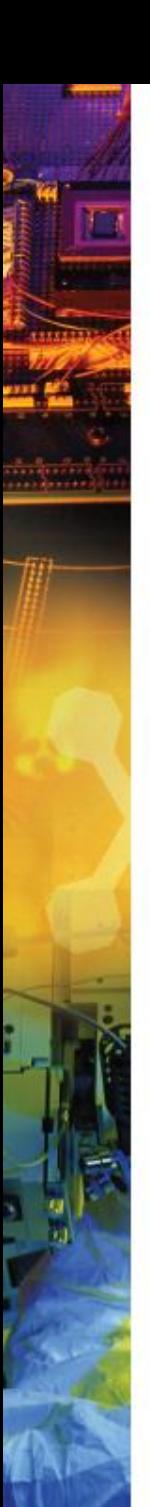

#### **Outline**

- Introduction and Motivation
- Previous Work
- Modulo Unrolling
- Optimized Cyclic and Block Cyclic Dists
- **Results**

#### **Benchmarks**

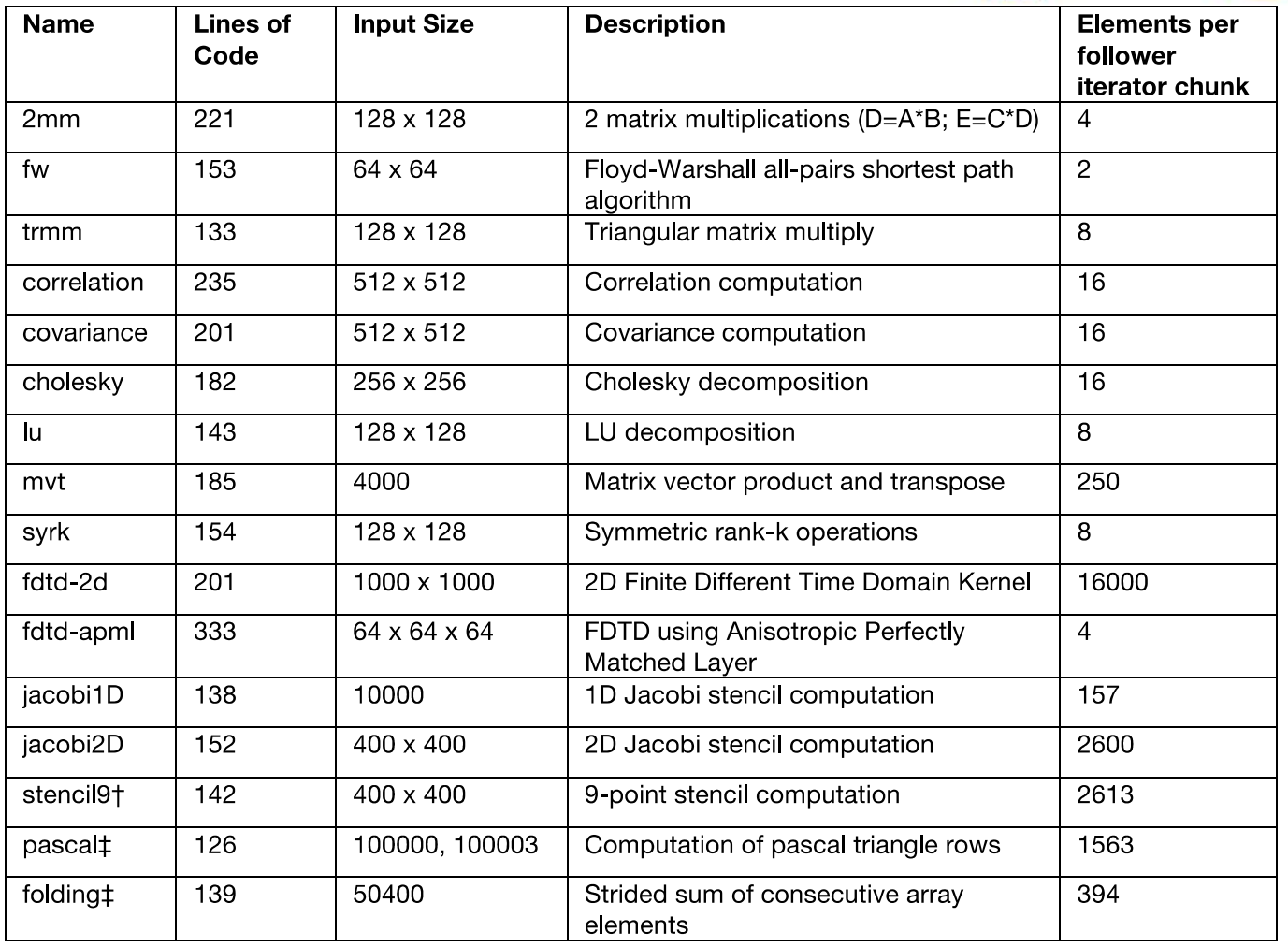

\* Data collected on 10 node Golgatha cluster at LTS

ELECTRICAL and COMPUTER ENGINEERING DEPARTMENT

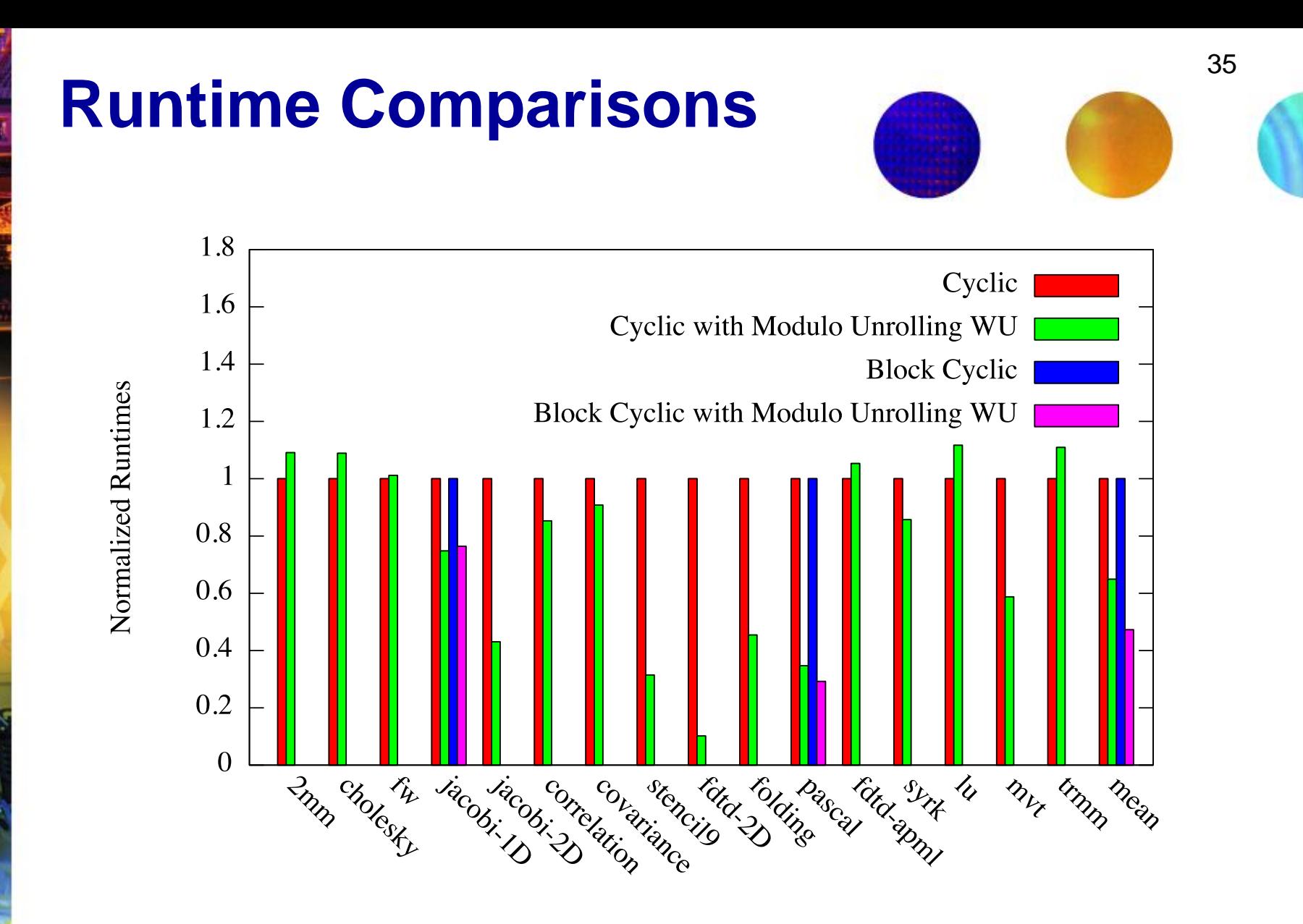

Benchmark

ELECTRICAL and COMPUTER ENGINEERING DEPARTMENT

#### **Message Count Comparisons**

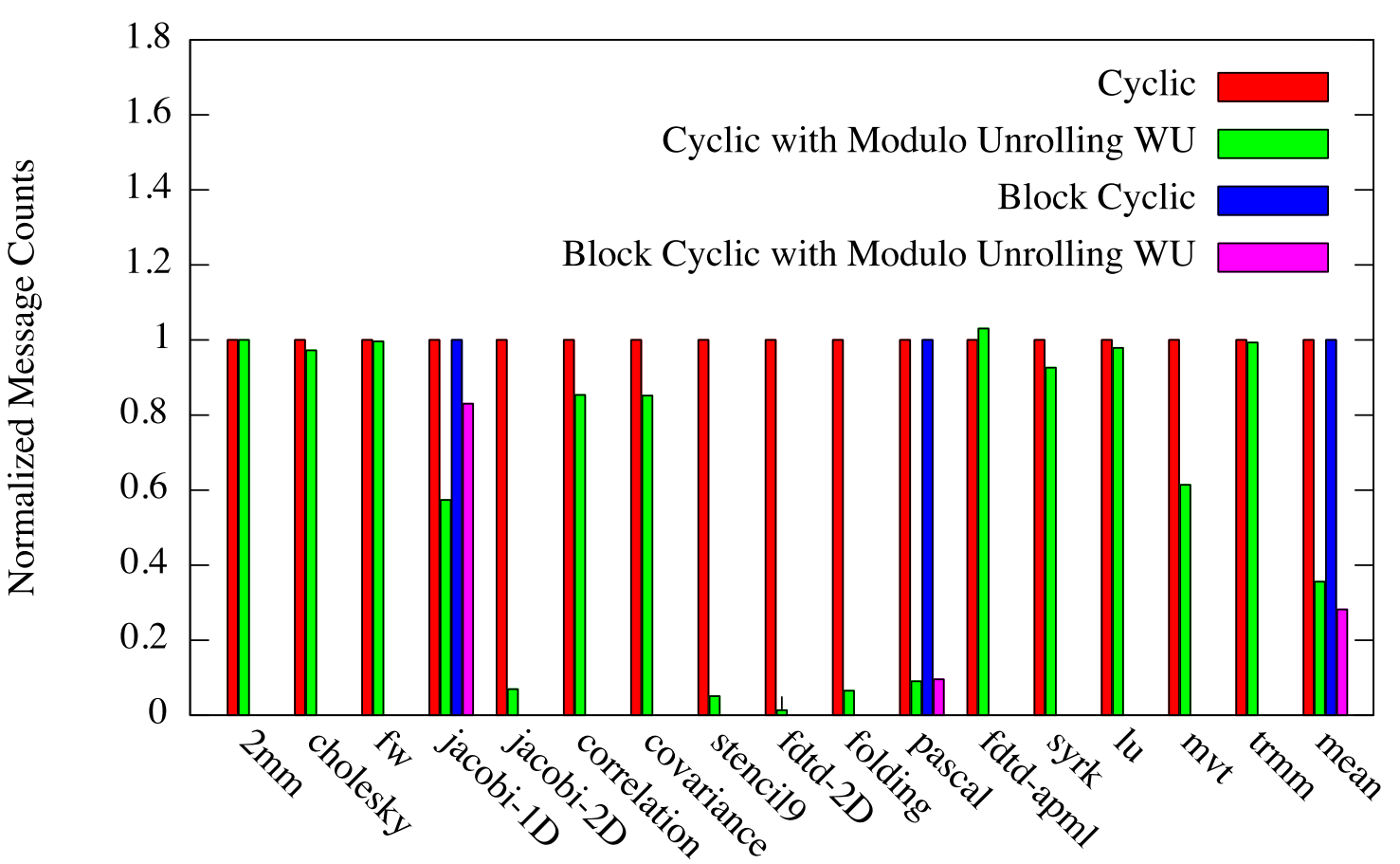

**Benchmark** 

ELECTRICAL and COMPUTER ENGINEERING DEPARTMENT

UNIVERSITY OF MARYLAND

36

## **Overall Improvement of Modulo Unrolling**

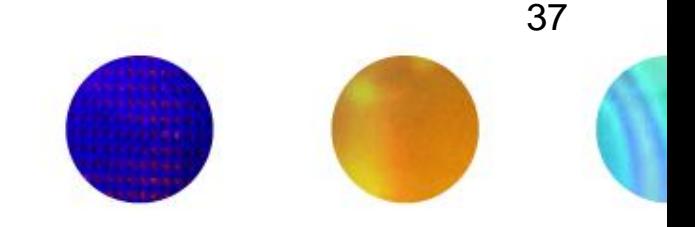

- On average Cyclic with modulo unrolling results in
	- 36% reduction in runtime
	- 64% fewer messages
- On average Block Cyclic with modulo unrolling results in
	- 53% reduction in runtime
	- 72% fewer messages

ELECTRICAL and COMPUTER ENGINEERING DEPARTMENT

UNIVERSITY OF MARY

#### **Conclusion**

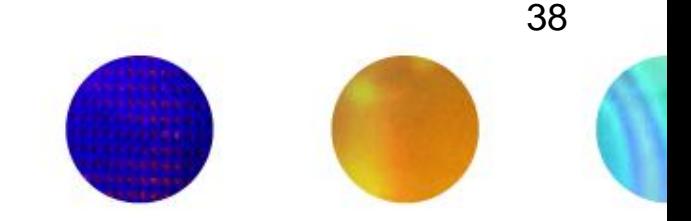

- We've presented optimized Cyclic and Block Cyclic distributions in CHAPEL that perform modulo unrolling
- Our results for Cyclic Modulo and Block Cyclic Modulo show improvements in runtime and message counts for affine programs

#### **Future Work**

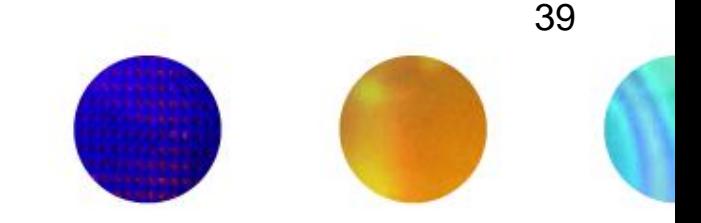

- **Scalability Testing** 
	- Strong (Varying number of locales)
	- Weak (Varying the input sizes)
	- Block Size
- Add dynamic checks to determine when to turn on/off modulo unrolling to achieve better overall speedups
- Experiment with non-blocking communication schemes to overlap communication and computation

ELECTRICAL and COMPUTER ENGINEERING DEPARTMENT

OF MARYL

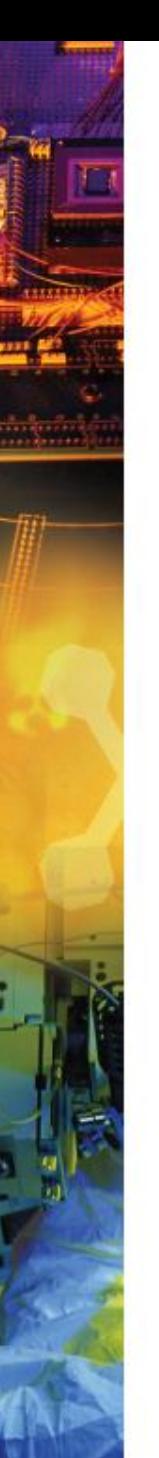

#### **Questions?**

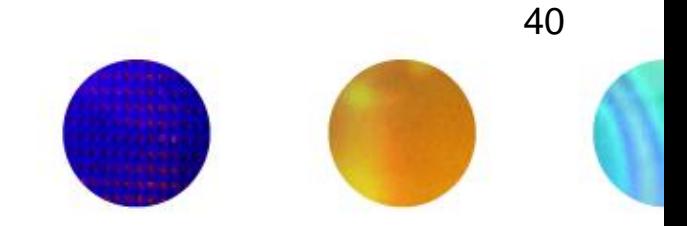

ELECTRICAL and COMPUTER ENGINEERING DEPARTMENT

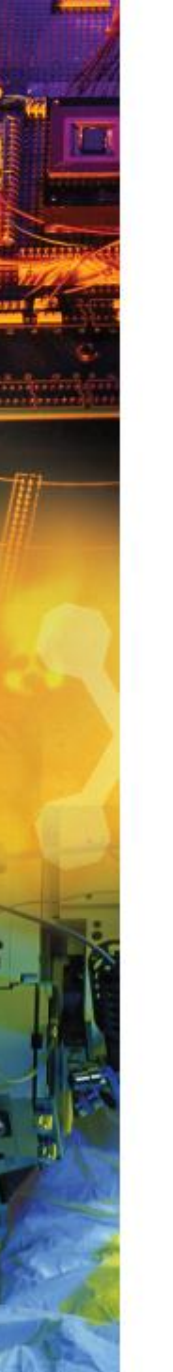

#### **Backup Slides**

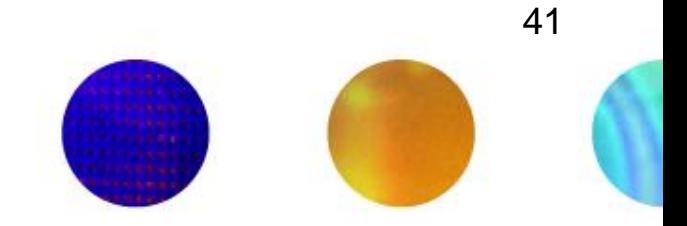

ELECTRICAL and COMPUTER ENGINEERING DEPARTMENT

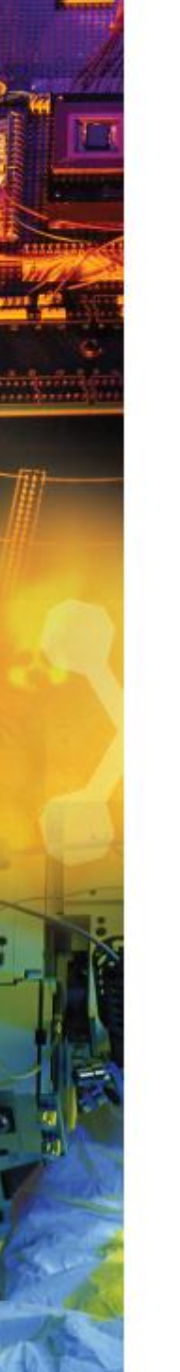

#### **References**

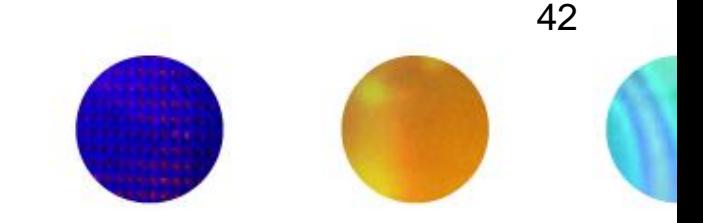

[1] Barua, R., & Lee, W. (1999). Maps: A Compiler-Managed Memory System for Raw Machine. *Proceedings of the 26th International Symposium on Computer Architecture*, (pp. 4-15).

[2] User-Defined Parallel Zippered Iterators in Chapel, Chamberlain, Choi, Deitz, Navarro; October 2011

[3] M.-W. Benabderrahmane, L.-N. Pouchet, A. Cohen, and C. Bastoul. The polyhedral model is more widely applicable than you think. In ETAPS International Conference on Compiler Construction (CC'2010), pages 283–303, Mar. 2010.

ELECTRICAL and COMPUTER ENGINEERING DEPARTMENT

#### **Pseudocode of Compiler Transformation**

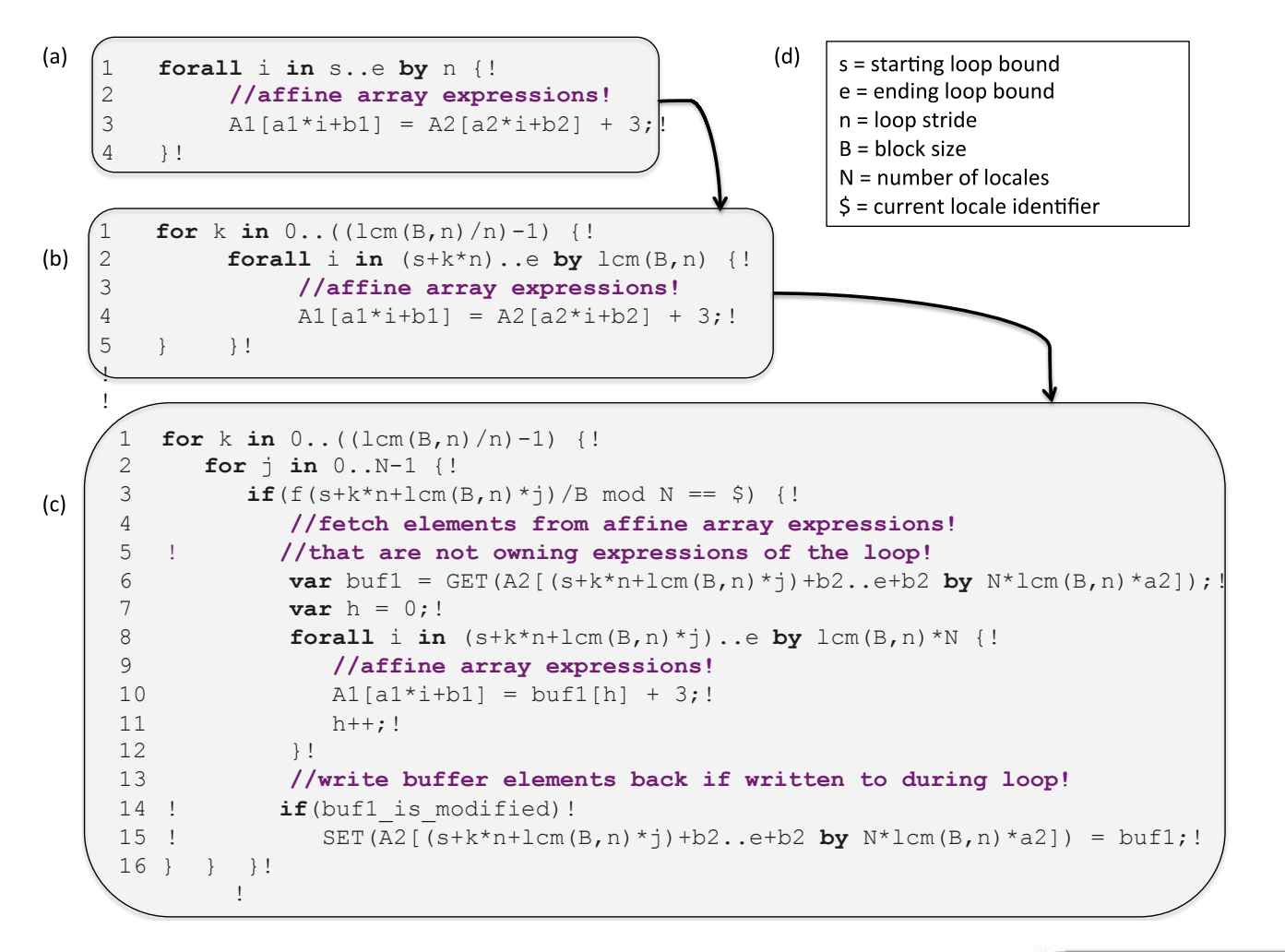

ELECTRICAL and COMPUTER ENGINEERING DEPARTMENT

43

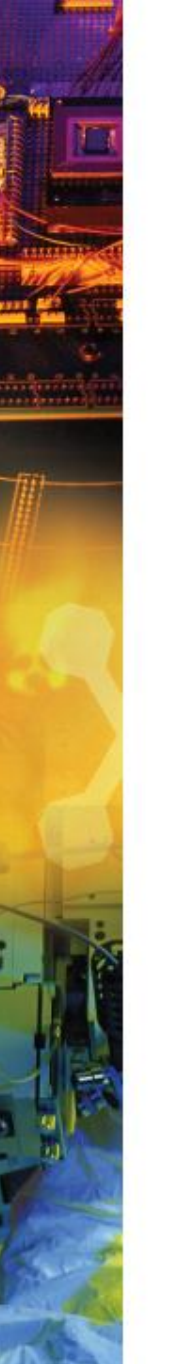

#### **References**

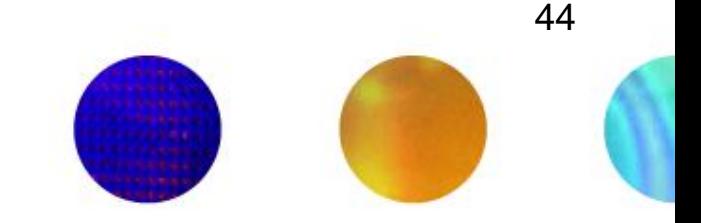

[4] Compile-time techniques for data distribution in distributed memory machines. J Ramanujam, P Sadayappan - Parallel and Distributed Systems, IEEE Transactions on, 1991

[5] Chen, Wei-Yu, Costin Iancu, and Katherine Yelick. "Communication optimizations for fine-grained UPC applications." *Parallel Architectures and Compilation Techniques, 2005. PACT 2005. 14th International Conference on*. IEEE, 2005.

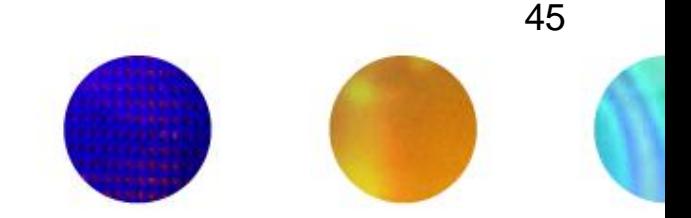

- Our method does not help the Block distribution
	- Reason: Needs cyclic pattern
- For Block, we use the traditional method

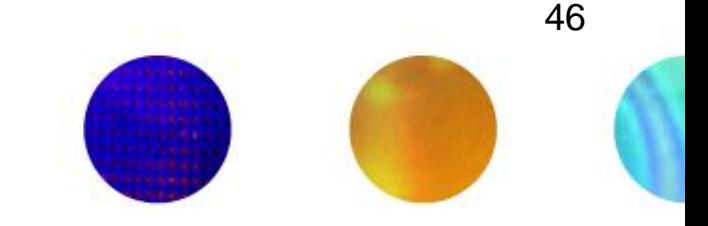

#### 2D Jacobi Example – Transformed Pseudocode

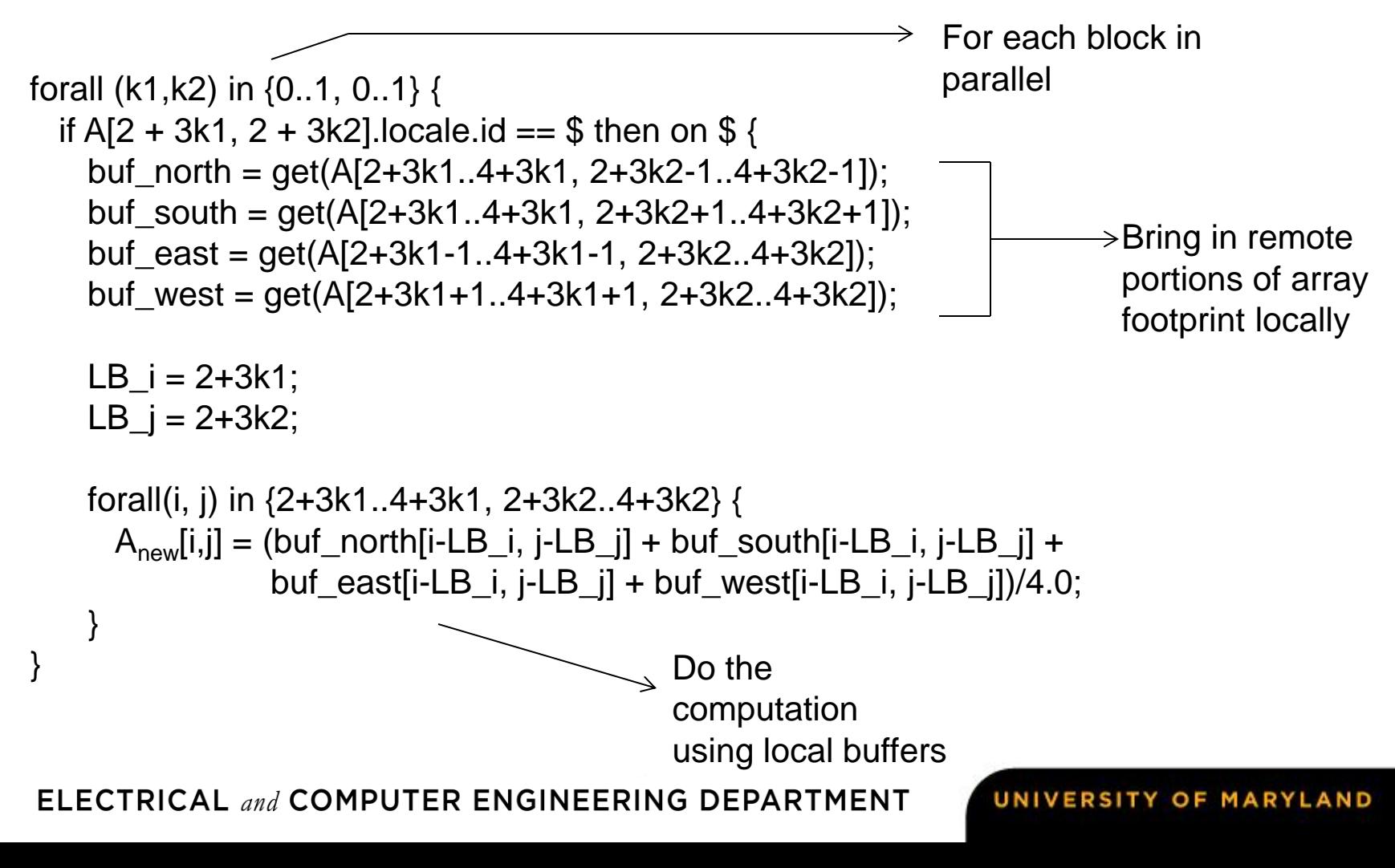

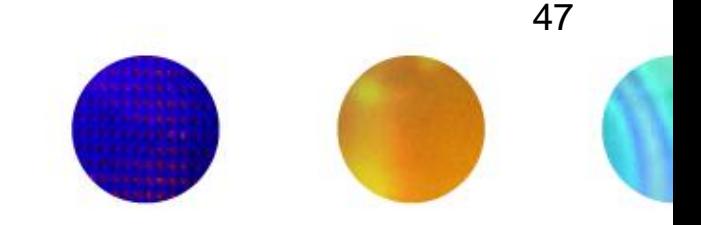

- It seems that data distributed using Block naturally results in fewer messages for many benchmarks
- Makes sense because many benchmarks in scientific computing access nearest neighbor elements
- Nearest neighbor elements are more likely to reside on the same locale
- Could we still do better and aggregate messages?

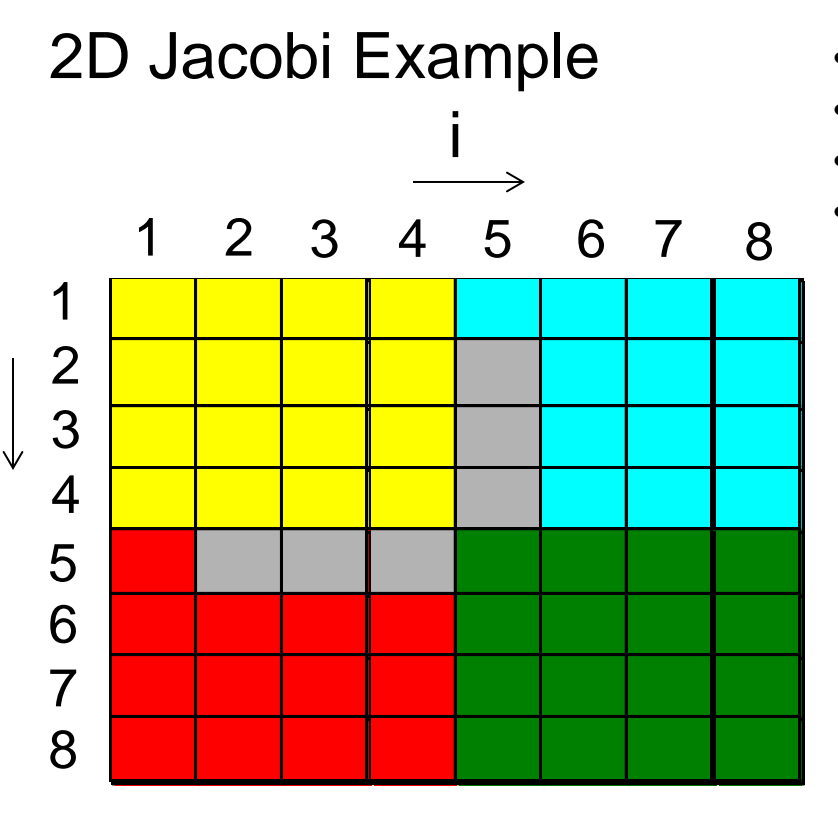

j

forall (i,j) in {2..7, 2..7} {  $A_{\text{new}}[i,j] = (A[i+1, j] + A[i-1, j] + A[i, j+1] + A[i, j-1])/4.0;$ }

- 48
- 2 remote blocks per locale  $\rightarrow$  2 messages
- 8 messages with aggregation
- 24 messages without
- Messages without aggregation grows as problem size grows

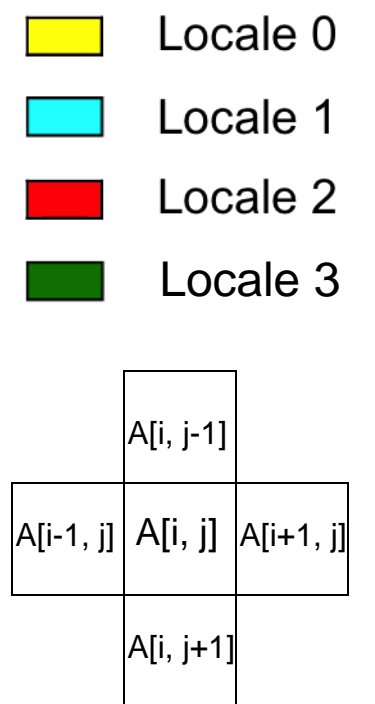

ELECTRICAL and COMPUTER ENGINEERING DEPARTMENT

## **LTS Golgatha Cluster Hardware Specs**

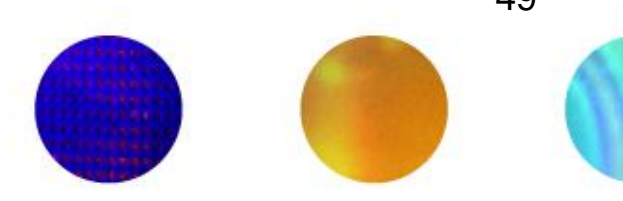

- 10 hardware nodes
- Infiniband communication layer between nodes
- 2 sockets per node
- Intel Xeon X5760 per socket
	- 2.93GHz
	- 6 cores (12 hardware threads w/ 2 way hyperthreading)
	- 24GB RAM per processor

ELECTRICAL and COMPUTER ENGINEERING DEPARTMENT